# PACT Tropical Moist Forest Accreditation Methodology

## Draft for comments

#### **Version 2.0**

Published: December 15, 2023 Expires: June 15, 2024

A. Balmford, D. Coomes, M.Dales, P. Ferris, J. Hartup, S. Jaffer, S. Keshav, M. Lam, A. Madhavapeddy, R. Message, E.-P. Rau, T. Swinfield and C. Wheeler

## About this document

:

This PACT draft document describes the methodology developed by the [Cambridge](https://4c.cst.cam.ac.uk) Center for [Carbon](https://4c.cst.cam.ac.uk) Credits (4C) for estimating the number of credits to be issued to a project in the tropical moist forest (TMF) biome. It expands on the methodology outlined in (Swinfield and Balmford, 2023). We welcome comments and suggestions in the associated online document at [https://tinyurl.com/cowgreport.](https://tinyurl.com/cowgreport)

PACT Drafts are working documents of the [Cambridge](https://cambridgepact.org) PACT consortium valid for a maximum of six months and may be updated, replaced, or obsoleted by other documents at any time. It is inappropriate to use PACT Drafts as reference material or to cite them other than as "work in progress."

This PACT Draft will expire on June 15, 2024.

This work is released under the [CC](https://creativecommons.org/licenses/by/4.0/) BY 4.0 licence.

## Introduction

This PACT draft document describes the methodology developed by the [Cambridge](https://4c.cst.cam.ac.uk) Center for [Carbon](https://4c.cst.cam.ac.uk) Credits (4C) for estimating the number of PACTs to be issued to a project in the tropical moist forest (TMF) biome. It expands on the methodology outlined in (Swinfield and Balmford, 2023). We welcome comments and suggestions in the associated online document at [https://tinyurl.com/cowgreport.](https://tinyurl.com/cowgreport)

PACT Drafts are working documents of the [Cambridge](https://cambridgepact.org) PACT consortium valid for a maximum of six months and may be updated, replaced, or obsoleted by other documents at any time. It is inappropriate to use PACT Drafts as reference material or to cite them other than as "work in progress."

## Table of contents

- 1. [Glossary](#page-2-0) of terms
- 2. [Assumptions](#page-3-0)
- 3. [Notation](#page-8-0)
- 4. [Inputs](#page-8-1)
- 5. [Outputs](#page-10-0)
- 6. [Algorithm](#page-10-1)
- 7. Known issues
- 8. [References](#page-17-0)
- 9. [Appendices](#page-19-0)

## <span id="page-2-0"></span>1.Glossary of acronyms and terms

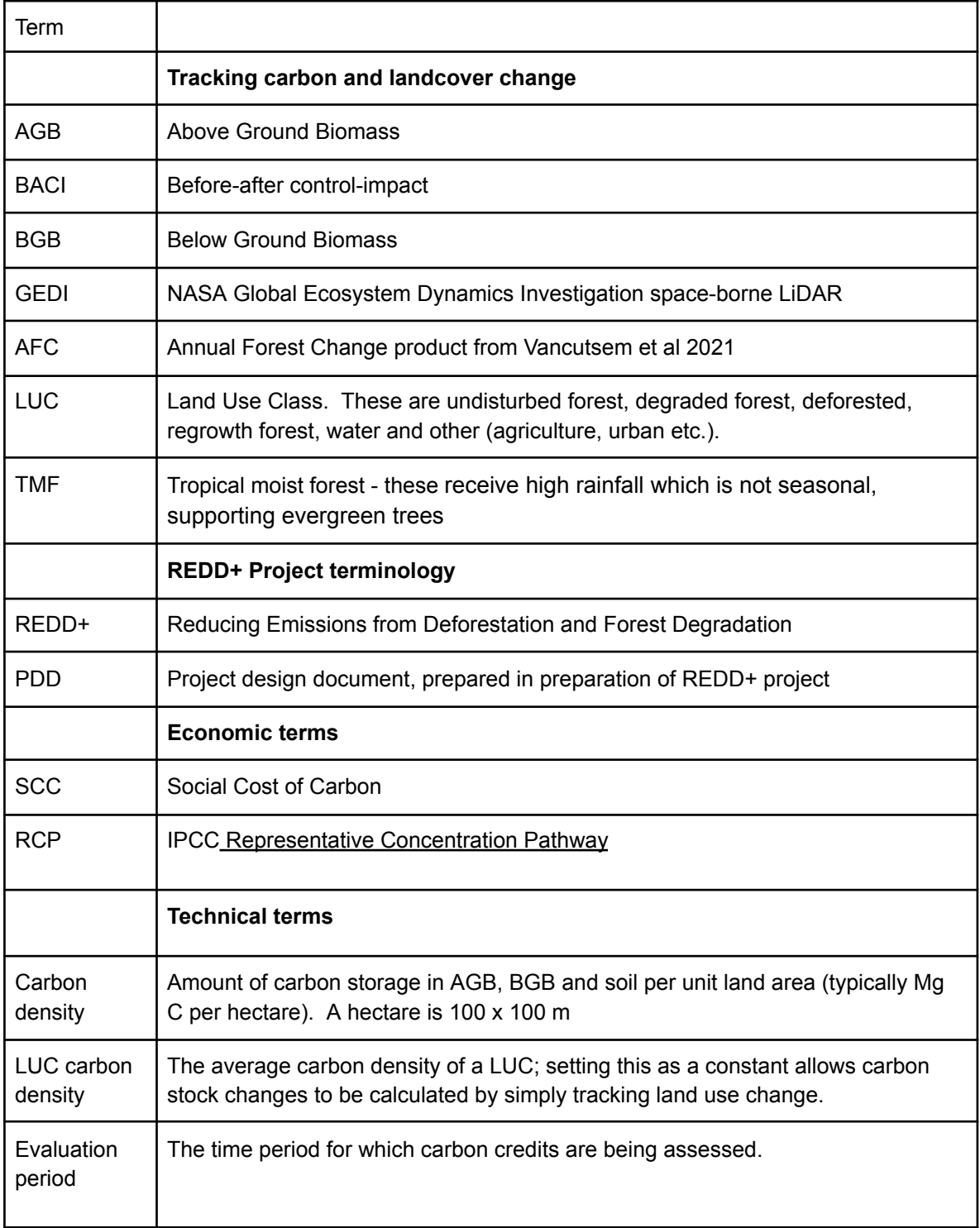

## <span id="page-3-0"></span>2. Assumptions

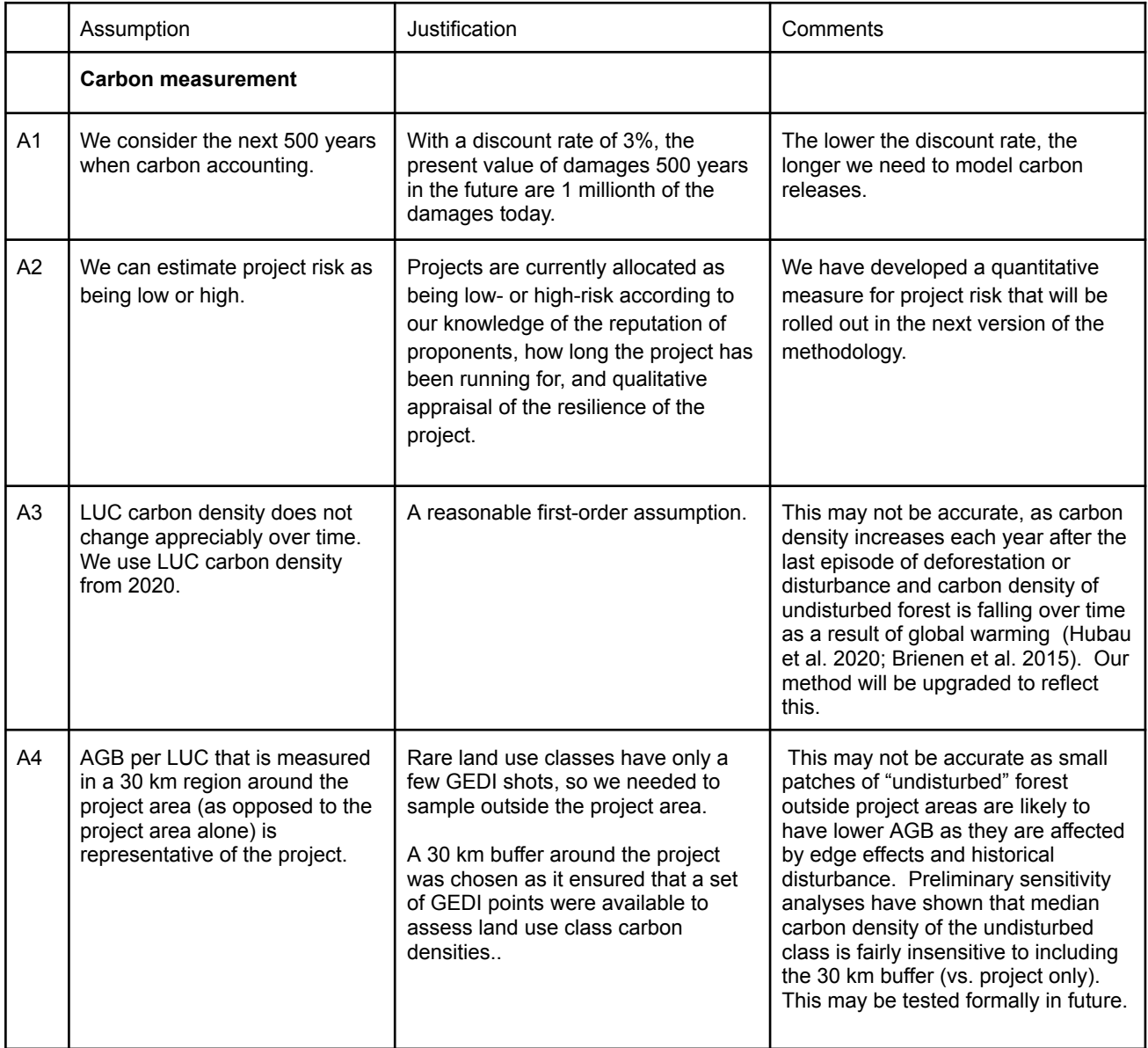

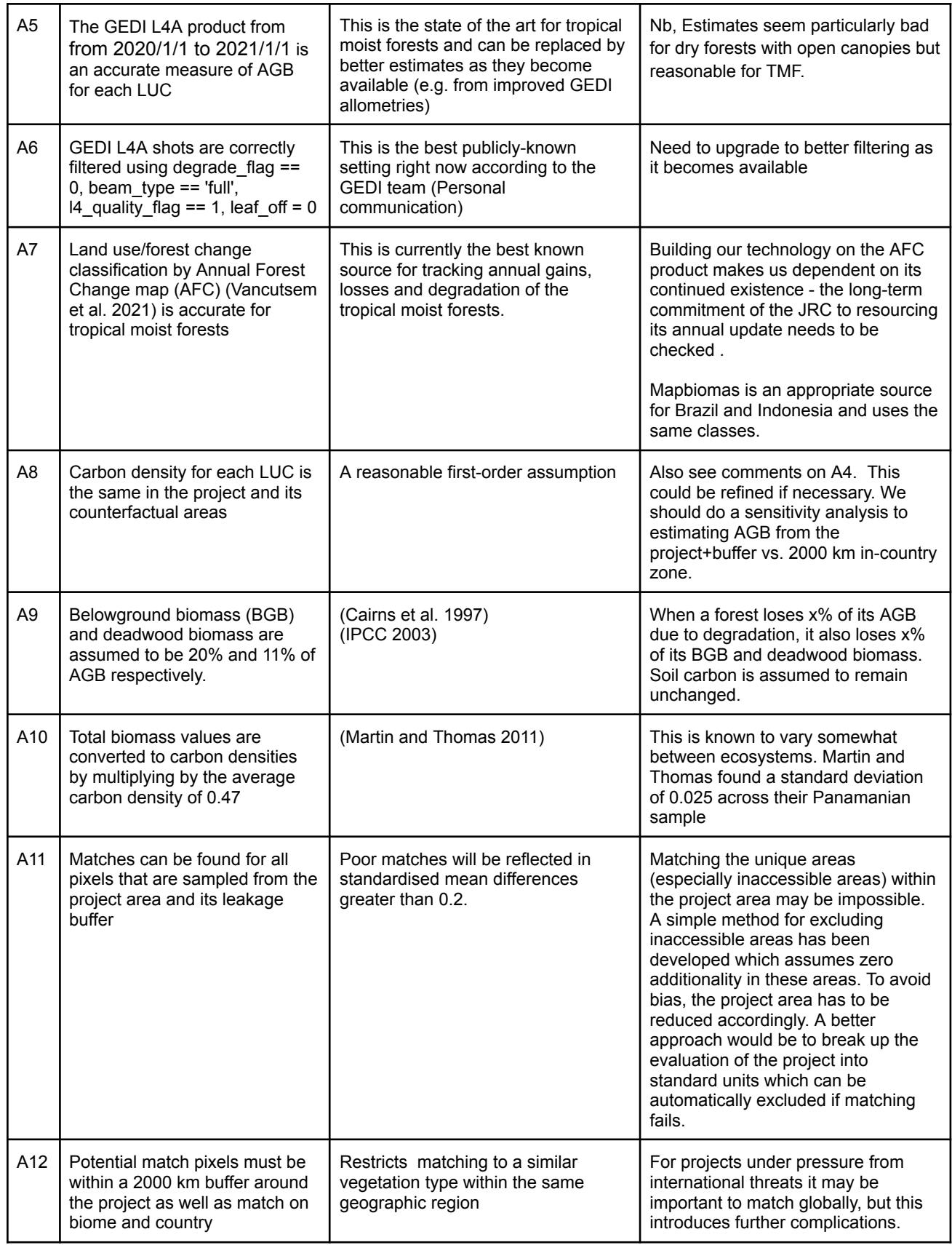

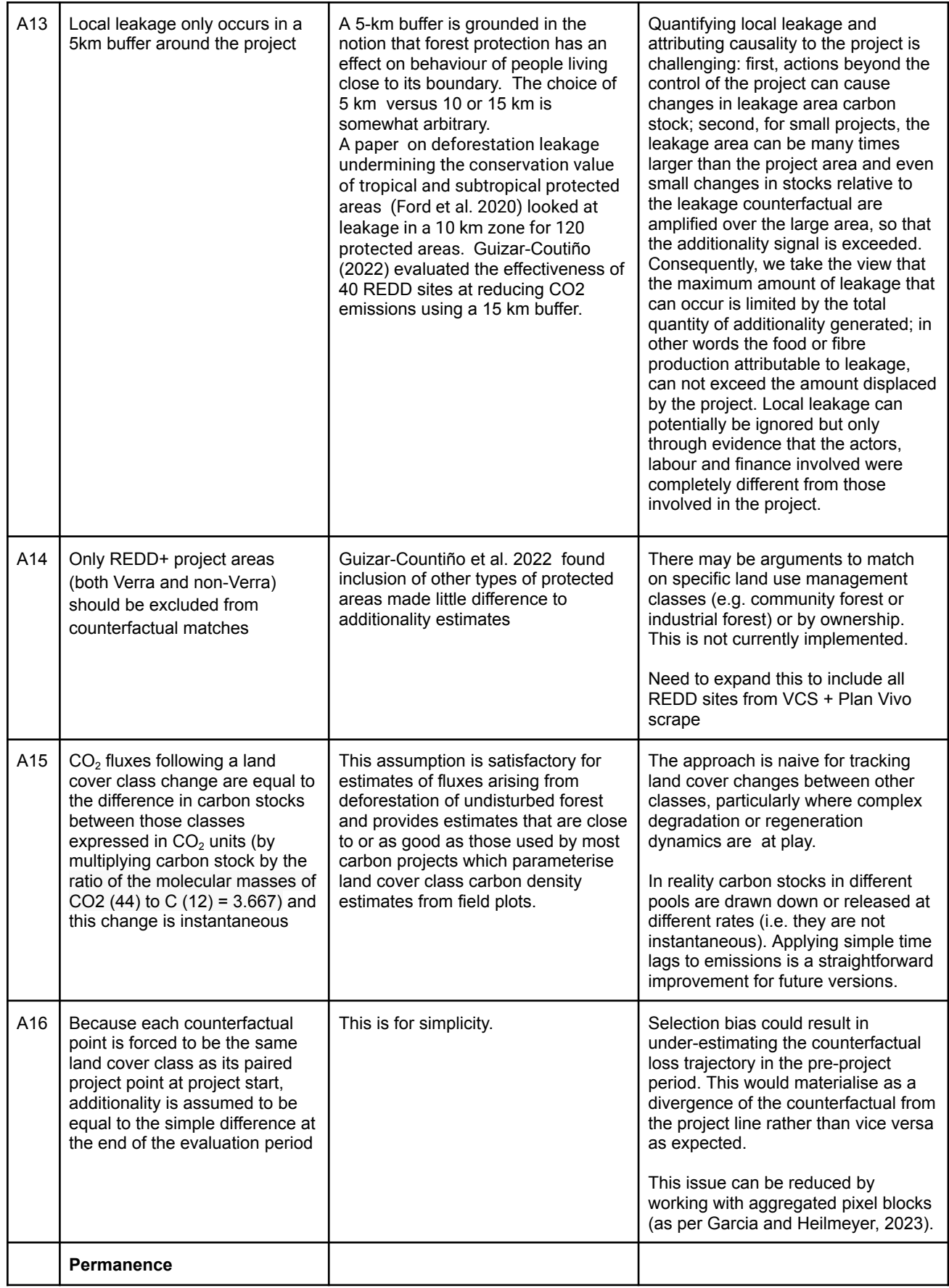

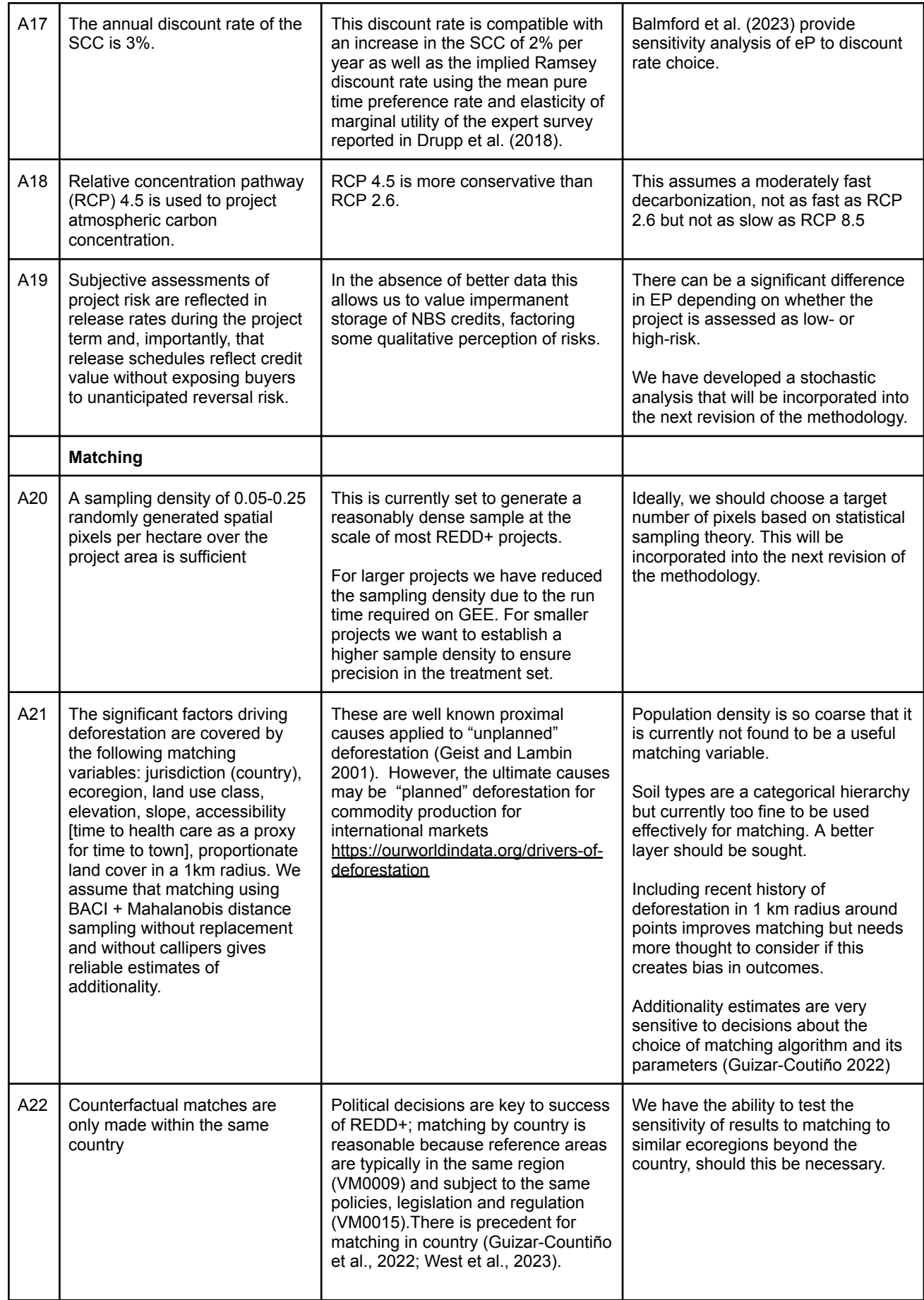

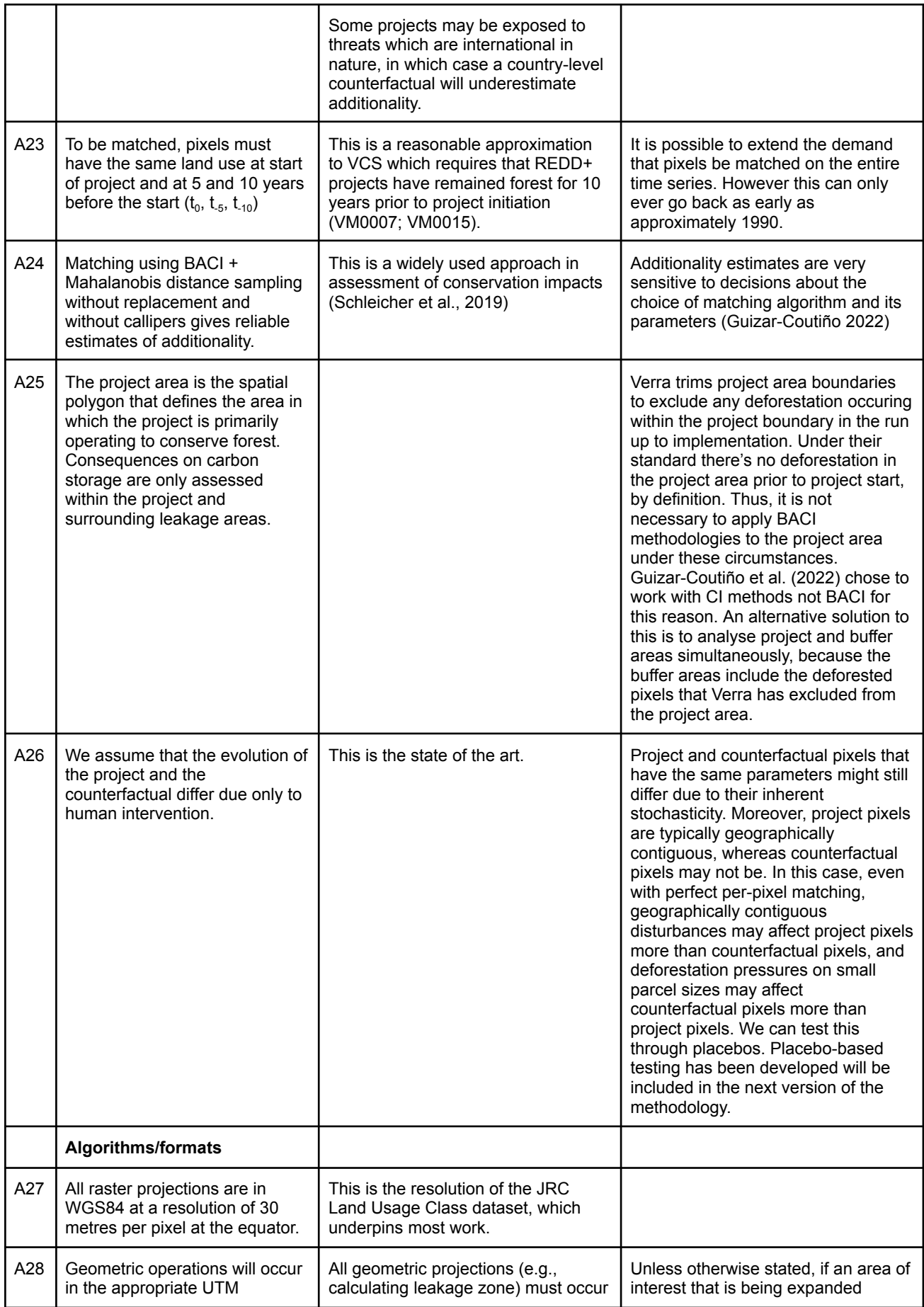

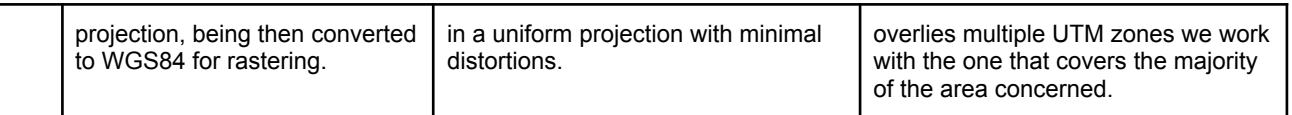

## <span id="page-8-0"></span>3.Notation

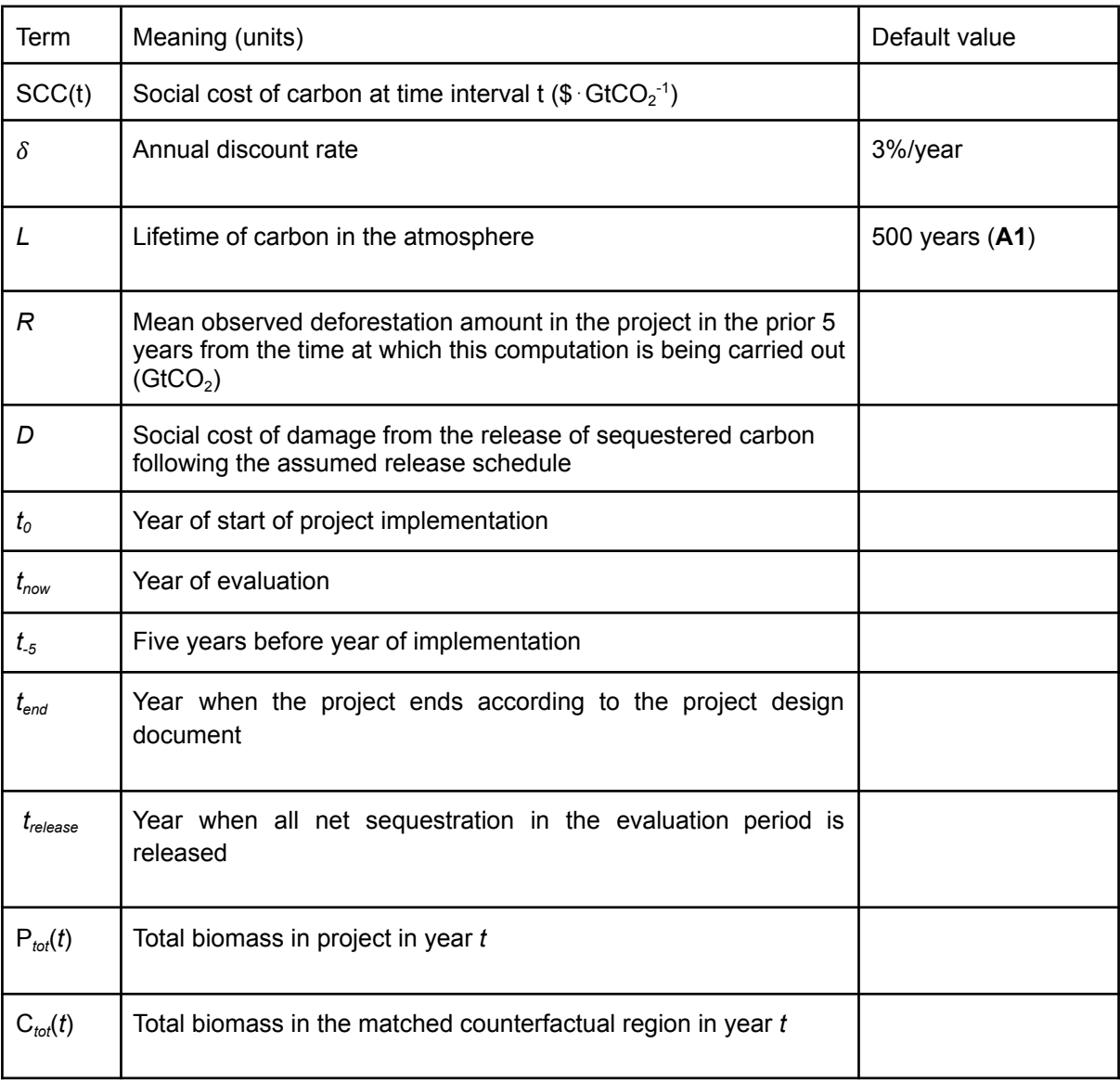

## <span id="page-8-1"></span>4.Inputs

The following inputs are required to run the evaluation, and any results are only valid for comparison when all inputs match exactly: for example, JRC historic land usage data is updated annually using improved processing algorithms, so it is important to know the

publishing year of the dataset, as JRC tiles for 2020 look different between the 2022 release and the 2023 release.

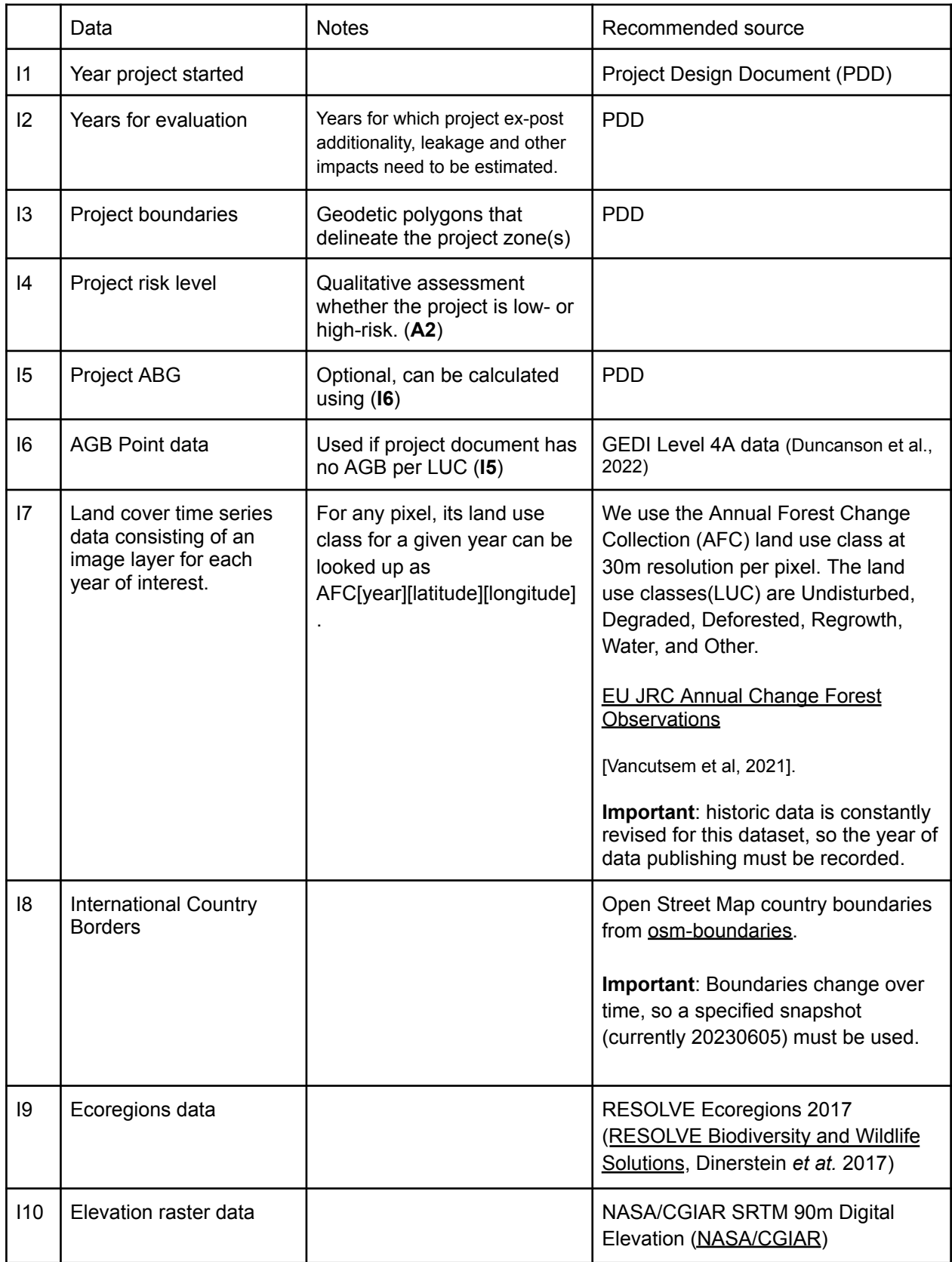

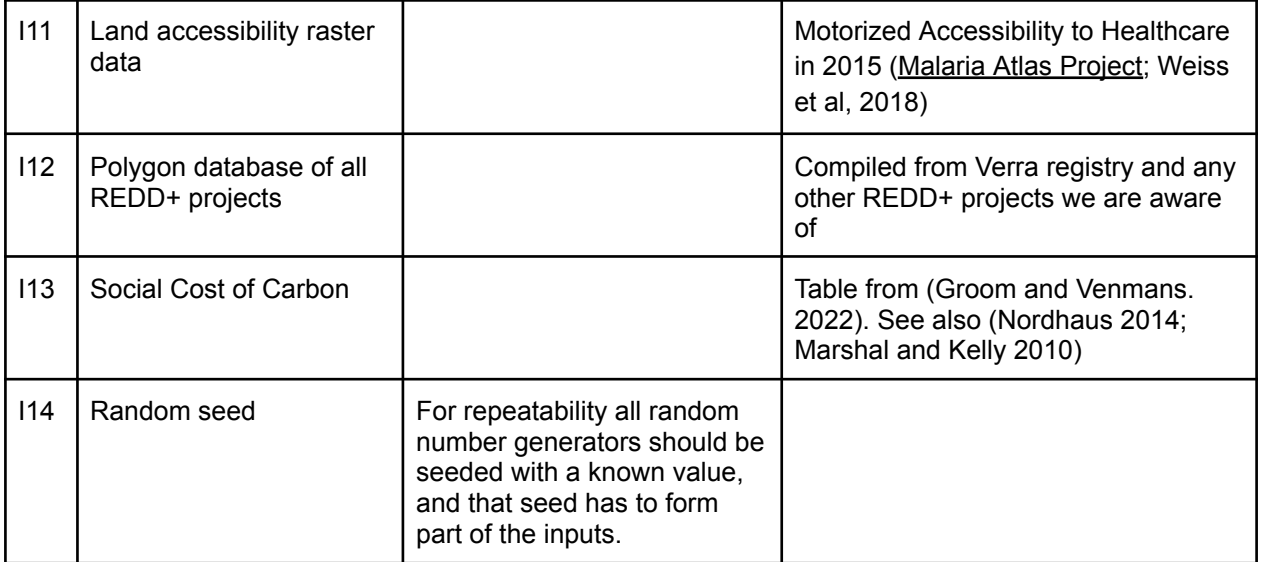

## <span id="page-10-0"></span>5. Outputs

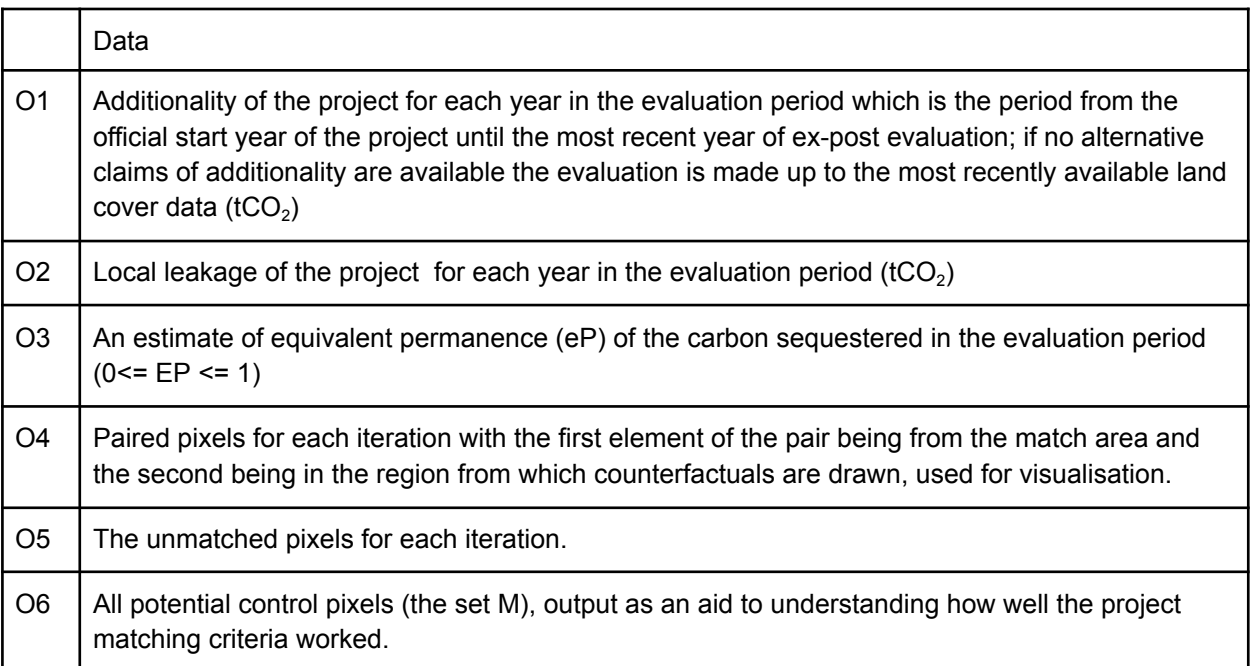

# <span id="page-10-1"></span>6. Algorithm

Sketch

The project area is modelled as a population of approximately 30m by 30m pixels at the equator in WGS84 **(A27)**, each of whose centroids lies within the given project polygons. Each pixel is associated with a land use class, such as 'Undisturbed' or 'Deforested' using the JRC Annual Forest Change map. We then use GEDI shots to estimate the carbon density of each land use class (LUC) (Section 6.1.3).

We match a sample of project pixels to corresponding counterfactual pixels of the same environmental properties and historic LUC and then compute the total biomass in both the treatment (project) and control (counterfactual) sets. The difference between the two values is the additionality. This process is repeated 100 times to get a statistically significant result. A similar computation is carried out for the leakage area. This leakage is subtracted from the additionality.

Finally the permanence of (additionality-leakage) in the evaluation period is estimated using the approach from (Balmford et al, 2023) (Section 6.4).

### 6.1 Data preparation for identifying candidate counterfactual pixels and tracking land use

- 1. Slope data is derived from the SRTM Elevation data (**I10**)
	- a. Project SRTM tile from WGS84 to UTM (slicing to fit UTM areas if necessary)
	- b. Run GDALDEM Slope using the defaults
	- c. Project back to WGS84 (reassembling if necessary)
- 2. Coarsened Proportional land Cover (CPC) layers are produced for each land use class for each year by first converting the land class pixels to a binary layer (i.e. is the pixel in the class or not for each of the 6 LUC) and then for each pixel taking a 1km radius circle (in a geographic projection like UTM) and then summing the binary layer and dividing by the total number of contributing pixels. (**I7**)
- 3. *We now estimate the carbon density in Mg/ha for each LUC in the project area. AGB was predicted by the NASA team by modelling relative canopy height density values extracted from full waveform space-borne LiDAR measurement as a function of field measurements of AGB obtained from a global dataset, using ordinary least squares regression [\(Duncanson](https://paperpile.com/c/IvCjVT/qc6b) et al. [2022\).](https://paperpile.com/c/IvCjVT/qc6b)* **(A3, I6, I7)**
	- a. If the project is assessed as low-risk, then the AGB per land class for both the project and control are determined using both the values reported in the PDD as well as the process detailed below. If the PDD does not report AGB values for certain land classes, the assumptions made in determining these values should be clearly stated. **(A2)**
	- b. Let  $B = a$  set of pixels, initially empty.
	- c. Find all GEDI level 4a shots from 2020/1/1 to 2021/1/1 falling within the project area as well as a 30 km buffer around it **(A28)** and add them to *B*. **(A4, A5)**
	- d. Let *S* be the set of shots in *B* after filtering using degrade\_flag == 0, beam\_type  $==$  'full', 14 quality flag  $== 1$ , leaf\_off\_flag  $!=$  "leaf-off state". **(A6)**
	- e. For each shot *s* in *S*
		- i. Set s.LUC from the Annual Forest Change land use class from 2020 **(A5, A7, A8)**
- ii. Discard *s* if the LUC of any of the 8 immediately neighbouring pixels differs from the s.LUC. This corrects for the fact that GEDI shots have a 10 m geolocation error with respect to AFC (Dubayah et al. 2020).
- iii. Save  $s.LUC$  and  $s.aqbd$  (the AGB value for the shot) in a table T.
- f. Compute the median s.agbd value for each land use class from T.
- g. Belowground biomass (BGB) and deadwood biomass is assumed to be 20% and 11% of AGB respectively (Cairns et al. 1997; IPCC 2003). **(A9)**
- h. Total biomass (= AGB + BGB + deadwood biomass) is converted to total carbon density in Mg/ha by multiplying by the average carbon density of 0.47 **(A10**)

### <span id="page-12-0"></span>6.2 Additionality & Leakage

The calculation of additionality and leakage are very similar and share a core algorithm. In summary, this takes an area of interest (the project or the project's leakage zone) and runs the matching algorithm to find counterfactual pixels for this area. With this set of pairs we then analyse the carbon stock changes in these two regions to make an estimate on the amount of additional carbon (which may be negative in the case of leakage).

#### **Inputs:**

- 1. Area of Interest (AOI)
- 2. *t<sup>0</sup>* the start year and *tnow* the year of assessment (**I1, I2**)
- 3. The project polygon with leakage buffer (this is explicitly needed as part of the Find Potential Matches section to exclude it from the matching zone, whether calculating additionality or leakage both will remove this entire region). (**I3**)

#### **Algorithm:**

- 1. Let T be the set of Pixels in the *AOI* at time *t<sup>0</sup>* (**A24, A25**). Let |*T* | be the number of pixels in *T.*
- *2.* For each pixel in *T* find its land use class *V.*
- 3. For each year *t* of time series from  $t_0$  to  $t_{now}$ , where  $t_0$  = year of project start and  $t_{now}$  is the year of assessment.
	- a. Let  $N_{T,V}(t)$  be the number of pixels in each class V in T in year  $t$
	- b. The proportion of the *AOI* in class *V* in year *t* is  $N_{TV}(t)/|T|$ .
	- c. For each land use class *V*
		- i. Find the total area in class *V* by multiplying  $N_{T,V}(t)/|T|$  by the total AOI area in ha.
		- ii.  $S_{TV}(t)$  = Carbon stock per ha in class  $V^*$  total area of class *V* in the *AOI*.
	- d.  $P_{tot}(t) =$  total carbon stock for year *t* in the *AOI* =  $\Sigma_{V} S_{T,V}(t)$
	- e. In preparation for finding counterfactuals, call procedure Find Potential Matches to generate the set of potential treatment pixels (K) and potential control pixels (M) with:
		- i. Treatment area (also called match source) = *AOI* (**A11**)
		- ii. Control area, made up by taking the Match destination area and subtracting the exclude region:
			- 1. Match destination = the intersection of a 2000-km buffer around *AOI* (**A12, A28**), the country(s) boundary from countries the *AOI* intersects with, and the ecoregion boundaries from RESOLVE Ecoregions for all the ecoregions that lie within the project (**I8, I9**)
- 2. Exclude region = other REDD+ project areas AND a 5 km leakage buffer around these REDD+ projects AND the project polygon with leakage buffer (**A13, A14, A28, I12**)
- f. Do the following 100 times, as indexed by i:
	- i. Let *C* be the set of counterfactual matching pixels, which is the result of calling Procedure *Find Matches* with:
		- 1. The set of potential treatment pixels K
		- 2. The set of potential match pixels M
		- 3. A random seed derived from i for repeatability
	- ii. Let |*C*| be the number of pixels in *C.*
	- iii. For each pixel in *C* find its land use class *V.*
	- iv. Let  $N_{C,V}(t)$  be the number of pixels in class V in C in *t*.
	- v. The proportion of the counterfactual area in class V in year *t* is  $N_{\text{c}}(t)/|C|$ .
	- vi. For each land use class *V*
		- 1. Find the total area in class *V* in the counterfactual scenario by multiplying  $N_{C,V}(t)/|C|$  by the total *AOI* area.
		- 2.  $S_{C,V}(t)(i)$  = carbon stock per unit area in class  $V^*$  total area of class *V* in the counterfactual scenario.
- g.  $C_{tot}(t)$  = mean total carbon for year *t* in the counterfactual scenario =  $\frac{1}{100}\Sigma \Sigma$ ,  $S_{C,V}(t)(i)$  $rac{1}{100} \sum_{V} \sum_{i}$
- h. Calculate additionality within *AOI* in *t* CO<sub>2</sub> by multiplying carbon stocks by the ratio of the molecular masses of CO<sup>2</sup> (44) to C (12) as **(A15, A16, A26)**: Additionality(*t*) =  $(P_{tot}(t) - C_{tot}(t))(44/12)$

### 6.3 Additionality

[Additionality](#page-12-0) is calculated by calling 6.2 Additionality and Leakage with the project area as defined by the project polygons as the Area of Interest and the project's start year as the start year.

### 6.4 Leakage

Leakage is calculated by calling 6.2 [Additionality](#page-12-0) and Leakage with an area that is a 5 km buffer around the project polygons as the Area of Interest and the project's start year as the start year. There are two key changes compared to additionality:

- 1. If the project is assessed as low-risk, then the leakage is determined as a fraction of the additionality as reported in the PDD as well as using 6.2 [Additionality](#page-12-0) and Leakage
- 2. Leakage should be a negative number, before returning the final output (step 6.2.3.h). We cap the leakage estimate at 0 to prevent returning a positive leakage number (i.e. additionality).

### 6.5 Permanence

This computation is carried out at the end of an evaluation period in year *tnow*. Let the end of the immediately previous time period where estimates of additionality and leakage are available be denoted by  $t_{\text{now-1}}$  (normally, this would be the end of the previous year, which may precede the year of project start). This computation is only carried out if the additionality exceeds the leakage. If this is not the case, the permanence is 0.

1. Let *C(tnow)* denote the net sequestration/release of (additionality - leakage) during the prior time period, which is computed at the end of that period:

 $C(t_{now}) = (Additionality(t_{now}) + Leakage(t_{now})) - ((Additionality(t_{now-1}) + Leakage(t_{now-1}))$ 

2. Compute the average annual additionality, net of leakage, for the past 5 years in the project area as:

$$
R = \frac{1}{5} (C(t_{now}) - C(t_{now} - 5))
$$

where *tnow*-5 denotes 5 years before *tnow*. Note that part of this period could predate the project start. 3. Adjust *C(tnow)* for anticipated releases from prior evaluations that didn't happen:

- a. Let *r(t<sub>1</sub>,t<sub>now</sub>)* denote the anticipated release in the evaluation period  $t_{now}$  estimated at any prior time *t<sup>1</sup>* .
- b. Compute  $Adjustment = \sum_{t1} r(t_1, t_{now})$
- c. Let  $C_{\text{adj}}(t_{\text{now}}) = C(t_{\text{now}}) + \text{Adjustment}$ . If  $C_{\text{adj}}(t_{\text{now}})$  is negative (a bad outcome), then the project will need to borrow credits from other projects or a credit buffer, requiring human intervention. Ideally, we wish the prior release schedules to be sufficiently conservative that *Cadj(tnow) >* 0.
- 4. If  $C_{\text{adj}}(t_{\text{now}})$  is positive, the benefit of sequestration is  $C_{\text{adj}}(t_{\text{now}}) * \text{SCC}(t_{\text{now}})$ , where  $\text{SCC}(t_{\text{now}})$  is the social cost of carbon at time *tnow* (see Table in Appendix). Otherwise, the damage from carbon release is -*Cadj(tnow) \* SCC(tnow)*. **(A17, A18)**
- 5. If a project is assessed to be low-risk then the release during each evaluation period before the end of the project,  $t_{end}$ , is 0 and  $r(t_{now}, t_{end} + j)$ ,  $j > 0$  is assumed to be equal to R until *Cadj(tnow)* drops to zero. **(A19, A2)**
- 6. If a project is assessed to be high-risk then  $r(t_{now} t_{now} + j)$ ,  $j > 0$  is assumed to be equal to R until *Cadj(tnow)* drops to zero. **(A19, A2)**
- 7. Let *trelease* denote the year when all net sequestration in the prior period (*tnow-1* to *tnow*) is released. Under the release schedule assumed in the previous step, and with a discount factor  $\delta$ , the damage from the carbon release ( $D$ ) is calculated as:

$$
D = \sum_{i=t_{now}}^{t_{now}+t_{release}} r(t_{now}, i) \cdot SCC(i) / (1 + \delta)^{(i - t_{now})}
$$

8. Equivalent permanence (*eP*) is calculated as  $eP = \frac{C_{adj}(t_{now})SCC(t_{now}) - D}{C_{diag}(t_{now})SCC(t_{now})}$ .  $C_{adj}(t_{now})$ SCC $(t_{now})$ 

### 6.6 Find Potential Matches (match source, match destination)

(This is called from Section 6.2 and 6.3)

#### **Inputs:**

- 1. Treatment area (aka Match source) (polygon)
- 2. Control area (polygon) (this is landscape within which project is located minus areas where matches won't be sought. The match area is automatically excluded.)
- 3. Country boundaries (**I3**)
- 4. Ecoregions (**I9**)
- 5. Land usage data (**I7**)
- 6. Year project started (**I1**)
- 7. Elevation (**I10**)
- 8. Slope (6.1.2)
- 9. Accessibility (**I11**)

#### **Algorithm**

- 1. Let K be a sample of 30m-resolution pixels in the treatment area, sampled at a density of 0.25 points per hectare for smaller projects and 0.05 points per ha for large projects (>250k ha) (**A20)** and let K\_buffer be a sample using the same method but where the treatment area has been expanded to add a 1000m buffer **(A28)**.
- 2. Let R be the potential set of pixels in the control area(s), i.e. the counterfactual area
- 3. Calculate M, which is the set of potentially matching from R based on K\_buffer. For each pixel in K\_buffer and for each potential pixel p in R add p to M if all of the following fields match **(A21)**:
	- a. Country (exact) **(A22)**
	- b. Ecoregion (exact)
	- c. Land use class at  $t_{-10}$  and  $t_{-5}$  and  $t_0$  (exact)
	- d. CPC value of undisturbed and deforested land at  $t_{10}$  and  $t_{5}$  and  $t_{0}$  (±0.1)
	- e. Elevation (±200m)
	- f. Slope  $(\pm 2.5^\circ)$
	- g. Accessibility in 2019 (±10 minutes)

#### **Output**

- 1. Set K, treatment points (K\_buffer will not be used later)
- 2. Set M, all potential control points (see figure 1)

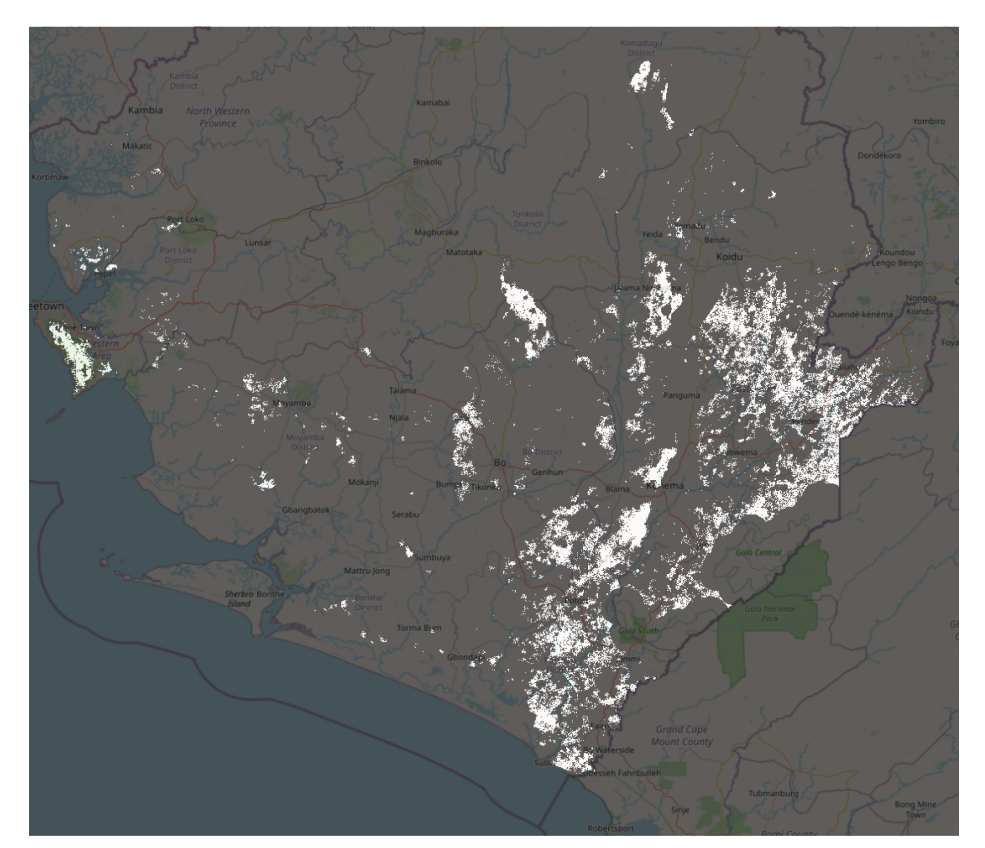

*Figure 1: A binary mask of set M for a project located in Sierra Leone. Pixels in white are counterfactual candidates for pixels inside the project. The base map is from [OpenStreetMap.](https://www.openstreetmap.org/)*

## 6.7 Find Matches (set K, set M, random seed) (This is called from Section

6.2 and 6.3)

#### **Inputs:**

- 1. Set K, an area distributed sample of treatment pixels
- 2. Set M, the set of all possible control pixels
- 3. A random seed used for sampling this round
- 4. Country boundaries (**I3**)
- 5. Ecoregions (**I9**)
- 6. Land usage data (**I7**)
- 7. Year project started (**I1**)
- 8. Elevation (**I10**)
- 9. Slope (6.1.2)
- 10. Accessibility (**I11**)

#### **Algorithm**

- 1. Apply the random seed, so that all sampling actions below are derived by this seed
- 2. Let S be an empty set of pixels, used to store subset of M for matching in this round
- 3. Let Ksub be a randomly distributed 10% sample of pixels in K (**I14**)
- 4. For each pixel k in Ksub:
	- a. Select a random pixel from M, and add it to S if it matches the following criteria:
		- i. Country (exact) **(A22)**
		- ii. Ecoregion (exact)
		- iii. Land use class at  $t_{10}$  and  $t_{5}$  and  $t_{0}$  (exact)
		- iv. CPC value of undisturbed and deforested land at  $t_{10}$  and  $t_{5}$  and  $t_{0}$  (±0.1)
		- v. Elevation (±200m)
		- vi. Slope  $(\pm 2.5^\circ)$
		- vii. Accessibility in 2019 (±10 minutes)
	- b. Repeat this until you have either 100 pixels matched with this k or have exhausted M
	- c. If there were no matches for k at this stage remove it from Ksub
- 5. Build a inverse covariance matrix, I, from the pixels in S using the following fields:
	- a. Elevation
	- b. Slope
	- c. Accessibility
	- d. CPC Value of undisturbed and deforested land at *t-10*, *t-5* and *t<sup>0</sup>*
- 6. Let MP be the empty set of pixels (used to store the matched pairs)
- 7. For each pixel in Ksub, find and add to MP, if possible, a distinct match in S where there is a hard match on:
	- a. land use class at years *t-10*, *t-5* and *t<sup>0</sup>* , where *t* = the project start date. **(A23)**
	- b. Country
	- c. Ecoregion

and that has the minimum Mahalanobis distance using I across the following matching variables:

- d. Elevation
- e. Slope
- f. Accessibility
- g. CPC value of undisturbed and deforested land at *t-10*, *t-5* and *t<sup>0</sup>*
- 8. Compute the standardised mean differences between each matching variable of the paired pixels in MP (specifically, between the treatment and control in treatment standard deviations).
- 9. Matching results are considered valid and can be used for additionality calculations if:
	- a. All matching variables are balanced which is defined as the std mean diff <0.2
- b. A continuous matching variable in the range [0,1] with a value of close to 1 or 0  $($ >0.975 or <0.025) has standard mean difference > 0.2. This is because, when close to 0% or 100%, the standard mean difference can be misleading.
- 10. If results are not valid, then no credible claims can be made, so exit with failure to match.
- 11. Return MP

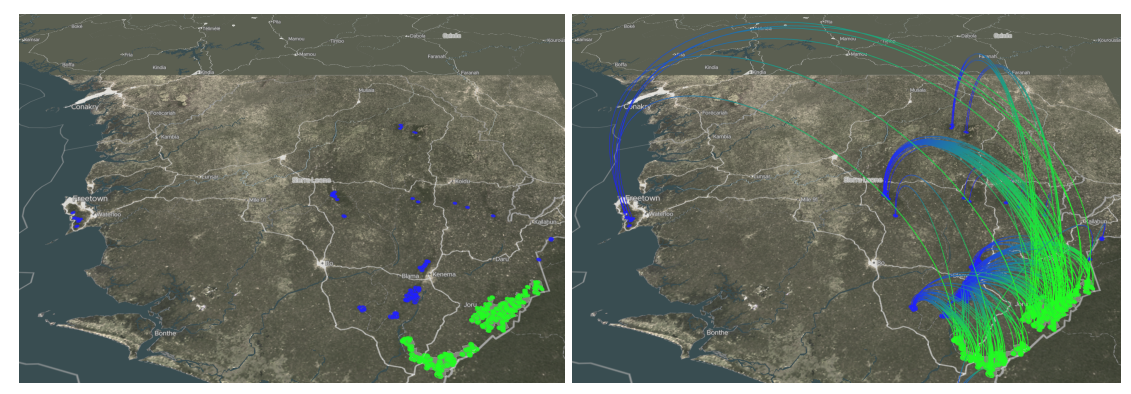

Figure 2: A set of matched points MP for a project located in Sierra Leone. Project points are shown *in green (Ksub) and matched counterfactual points are shown in blue (matches from S). Pairs are shown with connecting lines. The base map is from [OpenStreetMap.](https://www.openstreetmap.org/)*

### 7. Known issues

- 1. The current method does not depend on empirical observations: landscape-level quantification of disturbance patterns estimated from remote sensing data products is needed to estimate area-specific release schedules.
- 2. The current method does not take into account spatial and temporal variability in disturbance and carbon release schedule: it will be preferable to take into account local environmental (temperature, dryness etc.) and socioeconomic (proximity to road, settlements, existing disturbed areas) factors, as well as past land use and disturbance history in order to account for this variability and to be able to make more accurate predictions in a shifting future.
- 3. This methodology will not work well for plots/polygons that are smaller than 10ha or so because of the pixel size being 30m, which can lead to substantial boundary effects.

### <span id="page-17-0"></span>8. References

- Balmford, A., Keshav, S., Venmans, F. et al. Realizing the social value of impermanent carbon credits. Nat. Clim. Chang. 13, 1172–1178 (2023). https://doi.org/10.1038/s41558-023-01815-0
- Brienen, R. J. W., O. L. Phillips, T. R. Feldpausch, E. Gloor, T. R. Baker, J. Lloyd, G. Lopez-Gonzalez, et al. 2015. "Long-Term Decline of the Amazon Carbon Sink." *Nature* 519 (7543): 344–48.
- Cairns, M., Brown, S., Helmer, E. et al. Root biomass allocation in the world's upland forests. *Oecologia* 111, 1–11 (1997). <https://doi.org/10.1007/s004420050201>
- Centre for International Earth Science Information Network-CIESIN Columbia University. NASA Socioeconomic Data and Applications Center (SEDAC) Palisades, NY. 2018. "Gridded Population of the World, Version 4 (GPWv4): Population Density, Revision 11." https://doi.org[/10.7927/H49C6VHW.](http://dx.doi.org/10.7927/H49C6VHW.)
- Dinerstein, Eric, David Olson, Anup Joshi, Carly Vynne, Neil D. Burgess, Eric Wikramanayake, Nathan Hahn, et al. 2017. "An Ecoregion-Based Approach to Protecting Half the Terrestrial Realm." *Bioscience*.
- Drupp, Moritz A., Mark C. Freeman, Ben Groom, and Frikk Nesje. 2018. "Discounting Disentangled." *American Economic Journal: Economic Policy* 10 (4): 109–34.
- Dubayah, R.O., J. Armston, J.R. Kellner, L. Duncanson, S.P. Healey, P.L. Patterson, S. Hancock, H. Tang, J. Bruening, M.A. Hofton, J.B. Blair, and S.B. Luthcke. 2022. GEDI L4A Footprint Level Aboveground Biomass Density, Version 2.1. ORNL DAAC, Oak Ridge, Tennessee, USA. GEDI L4A Footprint Level [Aboveground](https://daac.ornl.gov/GEDI/guides/GEDI_L4A_AGB_Density_V2_1.html) Biomass Density, Version 2.1
- Dubayah, R. *et al* 2022 *Environ. Res. Lett.* **17** 095001 <https://iopscience.iop.org/article/10.1088/1748-9326/ac8694>
- Duncanson, Laura, James R. Kellner, John Armston, Ralph Dubayah, David M. Minor, Steven Hancock, Sean P. Healey, et al. 2022. "Aboveground Biomass Density Models for NASA's Global Ecosystem Dynamics Investigation (GEDI) Lidar Mission." *Remote Sensing of Environment* 270 (March): 112845.
- Durán, América P., Jonathan M. H. Green, Christopher D. West, Piero Visconti, Neil D. Burgess, Malika Virah‐Sawmy, and Andrew Balmford. 2020. "A Practical Approach to Measuring the Biodiversity Impacts of Land Conversion." *Methods in Ecology and Evolution / British Ecological Society*, May. https://doi.org/10.1111/2041-210X.1342[7.](http://paperpile.com/b/IvCjVT/5otj)
- Fischer, G., F. O. Nachtergaele, H. van Velthuizen, F. Chiozza, G. Francheschini, M. Henry, and Muchoney D And Tramberend. 2021. "Global Agro-Ecological Zones (gaez v4)-Model Documentation.
- Garcia, Alberto, and Robert Heilmayr. 2022. "Conservation Impact Evaluation Using Remotely Sensed Data." SSRN Electronic Journal. [https://doi.org/10.2139/ssrn.4179782.](https://doi.org/10.2139/ssrn.4179782)
- Groom, Ben, and Frank Venmans. 2022. "The Social Value of Offsets." Research Square[.](https://doi.org/10.21203/rs.3.rs-1515075/v1) [https://doi.org/10.21203/rs.3.rs-1515075/v1.](https://doi.org/10.21203/rs.3.rs-1515075/v1)
- Grogan, Danielle, Steve Frolking, Dominik Wisser, Alex Prusevich, and Stanley Glidden. 2022. "Global Gridded Crop Harvested Area, Production, Yield, and Monthly Physical Area Data circa 2015." *Scientific Data* 9 (1): 15.
- Guizar-Coutiño, Alejandro, Julia P. G. Jones, Andrew Balmford, Rachel Carmenta, and David A. Coomes. 2022. "A Global Evaluation of the Effectiveness of Voluntary REDD+ Projects at Reducing Deforestation and Degradation in the Moist Tropics." *Conservation Biology: The Journal of the Society for Conservation Biology* 36 (6): e13970.
- Guizar-Coutiño, Alejandro. 2022. "Forest Conservation through Voluntary Carbon Offsetting Interventions." Edited by Coomes David. PhD, Biological Sciences.
- Hansen, M. C., P. V. Potapov, R. Moore, M. Hancher, S. A. Turubanova, A. Tyukavina, D. Thau, et al. 2013. "High-Resolution Global Maps of 21st-Century Forest Cover Change." *Science* 342 (6160): 850–53.
- Hengle, T., and T. Nauman. 2018. "Predicted USDA Soil Great Groups at 250 M (probabilities) (Version v01)."
- Brienen, R. J. W., L. Caldwell, L. Duchesne, S. Voelker, J. Barichivich, M. Baliva, G. Ceccantini, et al. 2020. "Forest Carbon Sink Neutralized by Pervasive Growth-Lifespan Trade-Offs." *Nature Communications* 11 (1): 4241.
- IPCC (2003) Good Practice Guidance for Land Use, Land-Use Change and Forestry. Institute for Global Environmental Strategies (IGES)
- Jarvis, Andy, Hannes I. Reuter, Andy Nelson, Edward Guevara, and Others. 2008. "Hole-Filled SRTM for the Globe Version 4, Available from the CGIAR-CSI SRTM 90m Database."
- Martin, Adam R., and Sean C. Thomas. 2011. "A Reassessment of Carbon Content in Tropical Trees." *PloS One* 6 (8): e23533.
- Nordhaus, William. 2014. "Estimates of the Social Cost of Carbon: Concepts and Results from the DICE-2013R Model and Alternative Approaches." *Journal of the Association of Environmental and Resource Economists* 1 (1/2): 273–312.
- Pendrill, Florence, Toby A. Gardner, Patrick Meyfroidt, U. Martin Persson, Justin Adams, Tasso Azevedo, Mairon G. Bastos Lima, et al. 2022. "Disentangling the Numbers behind Agriculture-Driven Tropical Deforestation." *Science* 377 (6611): eabm9267.
- Spawn, Seth A., Clare C. Sullivan, Tyler J. Lark, and Holly K. Gibbs. 2020. "Harmonized Global Maps of above and Belowground Biomass Carbon Density in the Year 2010." *Scientific Data* 7 (1): 112.
- Vancutsem, C., F. Achard, J-F Pekel, G. Vieilledent, S. Carboni, D. Simonetti, J. Gallego, L. E. O. C. Aragão, and R. Nasi. 2021. "Long-Term (1990-2019) Monitoring of Forest Cover Changes in the Humid Tropics." *Science Advances* 7 (10): eabe1603.
- Weiss, D. J., A. Nelson, H. S. Gibson, W. Temperley, S. Peedell, A. Lieber, M. Hancher, et al. 2018. "A Global Map of Travel Time to Cities to Assess Inequalities in Accessibility in 2015." *Nature* 553 (7688): 333–36.

### <span id="page-19-0"></span>9. Appendices

SCC [spreadsheet.xlsx](https://docs.google.com/spreadsheets/d/12gY9yKhhU5C0TU2l-TZq_0wrAboUadKe/edit#gid=500058487)